## <span id="page-0-0"></span>Package 'RiverBuilder'

October 12, 2022

Type Package Title River Generation for Given Data Sets Version 0.1.1 Author Gregory Pasternack <gpast@ucdavis.edu>, Rafaeli Arroyo <rtoarroyo@gmail.com> Maintainer Gregory Pasternack <gpast@ucdavis.edu> Description Generates graphs, CSV files, and coordinates related to river valleys when calling the riverbuilder() function. License GPL-3 Encoding UTF-8 LazyData true RoxygenNote 6.0.1 NeedsCompilation no Repository CRAN Date/Publication 2018-04-09 09:39:19 UTC

### R topics documented:

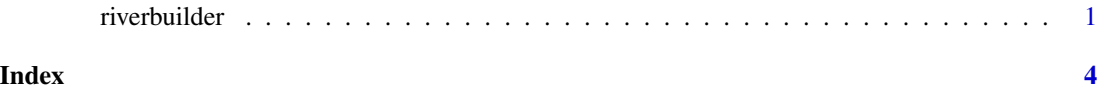

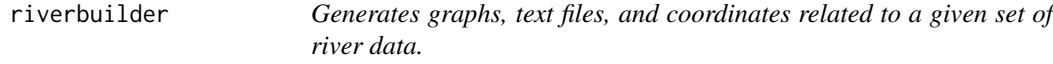

#### Description

Generates graphs, text files, and coordinates related to a given set of river data.

#### Usage

riverbuilder(filename, directory, overwrite)

#### Arguments

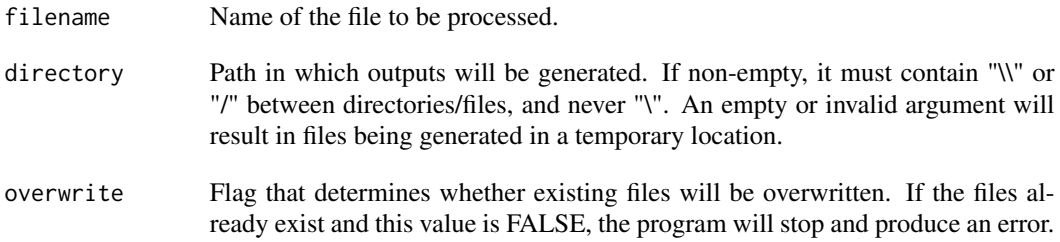

#### Value

None. Output files are generated in the specified (or temporary) directory:

BoundaryPoints.csv - Contains keys that map to specific points in CartesianCoordinates.csv that comprise the boundary around a river's floodplain.

CartesianCoordinates.csv - Contains comma-separated XYZ coordinates for the synthetic river valley. A separate program such as ArcGIS can use these points to generate a 3D model.

Data.csv - Contains coefficients of variation, averages, standard deviations, channel slope, and other important information.

CenterlineCurvature.png - Displays the curvature of the channel's centerline.

CenterlineCurvature.csv - Contains coordinate data that was visualized in CenterlineCurvature.png.

ValleySection.png - Displays the cross section of the channel and floodplain at their midway point.

ValleySection.csv - Contains coordinate data that was visualized in ValleySection.png.

GCS.png - Displays the geometric covariance structures of: bankfull width and thalweg elevation; thalweg elevation and the channel meander.

GCS.csv - Contains coordinate data that was visualized in GCS.png.

LongitudinalProfile.png - Displays the side view of the river which consists of valley top, valley floor, bank top, and thalweg elevation.

LongitudinalProfile.csv - Contains coordinate data that was visualized in LongitudinalProfile.png.

Planform.png - Displays the bird's eye view of the river which consists of the channel meander, channel bank, valley floor, and valley top.

Planform.csv - Contains coordinate data that was visualized in Planform.png.

#### riverbuilder 3

#### Source

```
http://pasternack.ucdavis.edu/research/projects/synthetic-river-valleys/
```
#### Examples

```
file <- system.file("extdata", "Input.txt", package="RiverBuilder")
riverbuilder(file, '', TRUE)
```
# <span id="page-3-0"></span>Index

riverbuilder, [1](#page-0-0)